## **Drug Court MIS Budget Model Worksheet**

Note: The following is a guide to help your drug court organize the items it may need to include in its drug court technology budget. Remember, you select the items important to your drug court and assign costs based on past expenditure experience.

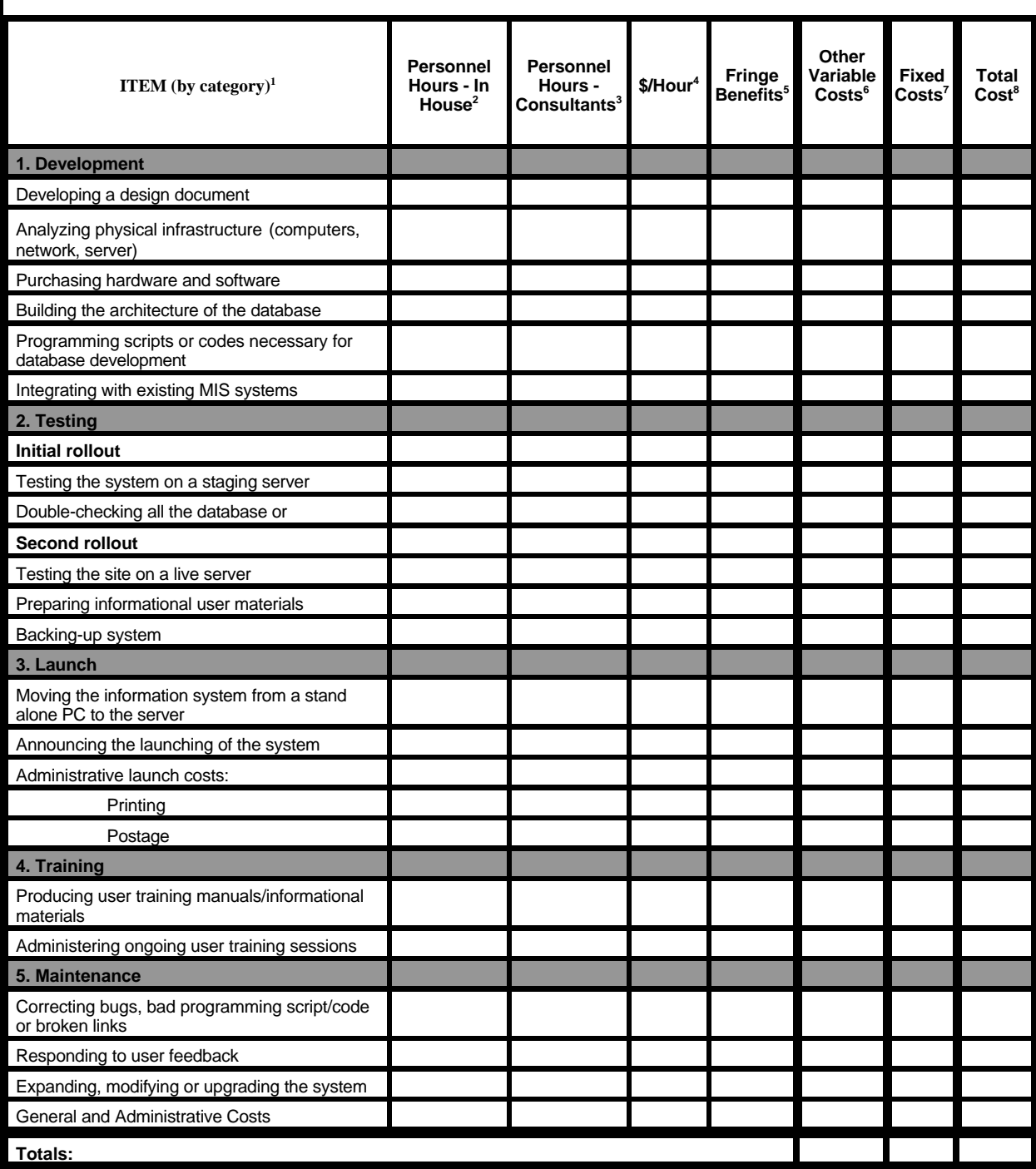

1. Notes describing the items in more detail may be added in this column as well.

2. Personnel Hours-In House: the number of hours internal staff (if they are paid hourly) will spend working on a given item.

3. Personnel Hours-Consultants: the number of hours external personnel (if they are paid hourly) will spend working on a given item.

4. \$/Hour: the estimated hourly salary.

5. Fringe Benefits: costs include employer paid taxes, retirement and other benefits.

6. Other Variable Costs: undefined costs that can vary as conditions change. (e.g., software/product licenses and travel).

7. Fixed Cost: the cost of an item that does not vary like computer equipment or any work you plan to contract out. If you'll pay a fixed amount for work instead of an hourly rate, show that cost here. If both an hourly and fixed cost are associated with an item, indicate both in the appropriate places and then show their sum in total cost.

8. Total Cost: the hourly costs and fixed costs added together.